# Extending Your Store's Social Reach and including Support Options

The Smarketplace is powered by new content posted inside Vendor Hubs inside Land Surveyors United. The publishing power of a **Hub**, a sub community of the larger global network, basically empowers your brand to have it's own "News" station about what vendors sell, service and support. Our virtual mall stores drive traffic directly to the products that are on showcase.

Of course it is great to have over 20k surveyors to engage inside the community, encouraging them to follow your Marketplace Hub. There are also many ways that you can get the most out of your Smarketplace Mall Presence and even dramatically increase your reach outside of Land Surveyors United Community..

## Embed a Live Chat Specific to your brand

Capturing leads from your Smarketplace store could not be easier! The following options are available for Vendors who own stores inside the Smarketplace Virtual Mall. If you find a chat option that you would like to have installed into your store, email the generated code from any of the services below to smarketplace.org@gmail.com and we will install it for you.

If you would like to control your own live chat through your Smarketplace Store, we can embed a chat widget specific to your brand. Here are a few of the ways to accomplish this:

### ManyChat

If you set up a [Manychat](https://manychat.com/) account and connect it to your Facebook page, it will use your Facebook Page Messenger as the live chat. Simply sign into Manychat, attach your

olo ManyChat

Facebook Page and customize your greeting. Then email the embed code to [smarketplace.org@gmail.com](mailto:smarketplace.org@gmail.com) and we'll install it for you. After it is installed make all of the changes you want to the chat and it will update live Instantly.

### Whatsapp

A Whatsapp Chat plugin that you customize can be embedded into your store pages for customers and visitors to connect with you using Whatsapp. [WhatsApp](https://elfsight.com/whatsapp-chat-widget/html/) widget by [Elfsight](https://elfsight.com/whatsapp-chat-widget/html/) is a simple tool for your website customers to stay connected with you and hear answers to their questions and requests. Be available live for clientele in their most favorite messenger all day long. Set up сhat on website and it will appear on specified pages or for specified groups of viewers. You can establish start-chat triggers, write your unique

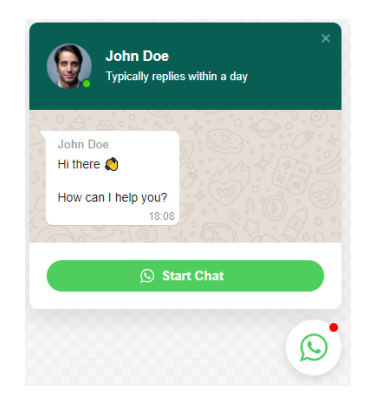

welcome message, choose icons, and even more. With the help of HTML Chat code embedded on web page, you will remain connected with your viewers anytime and from any place.

#### Tawk.to

Monitor and chat with the visitors on your website, respond to support tickets and create a help center to empower customers to help themselves – all 100% Free

## VIEW ALL CHAT [OPTIONS](https://www.smarketplace.org/get-your-smarket/get-smarket/chat-options) AND **[EXAMPLES](https://www.smarketplace.org/get-your-smarket/get-smarket/chat-options)**

Every Marketplace Hub inside Land Surveyors United is not only like a sub-community dedicated to a brand, it is also like its own mini-news station about said brand. Every Marketplace Hub has the following Types of Pages:

- Forum
- Photos
- Videos
- Blog
- **Articles**
- **Events**
- **Podcasts**
- Social Channels

Although all of them may not be turned on until you enable them, when they are turned on and set to visible by Everyone (Public) they each generate an RSS feed. This means anytime you post ANYTHING inside any of these pages, a new item will be syndicated out like news to everywhere the feed has been embedded or programmed to receive those new items. For our purposes, such a place is a Vendor's Smarketplace Store Page. This accomplishes several things at once. 1) Anytime you post to your Hub, a new update will show up inside your Store driving traffic back to your original post and helping you gain followers on your Hub. 2) Those hubs which are updated the most frequently with the best content (Pay close attention to the titles you use for posts), will not only get the most exposure from the community, it will also signal to search engines that their spiders should return and crawl more often...which basically means, the more you post, they higher chance you will have being the most frequently crawled Store inside the Mall.

And then there is the mega-boost that you can give to your content's reach by configuring those RSS feeds to do other things and go other places everytime you post.

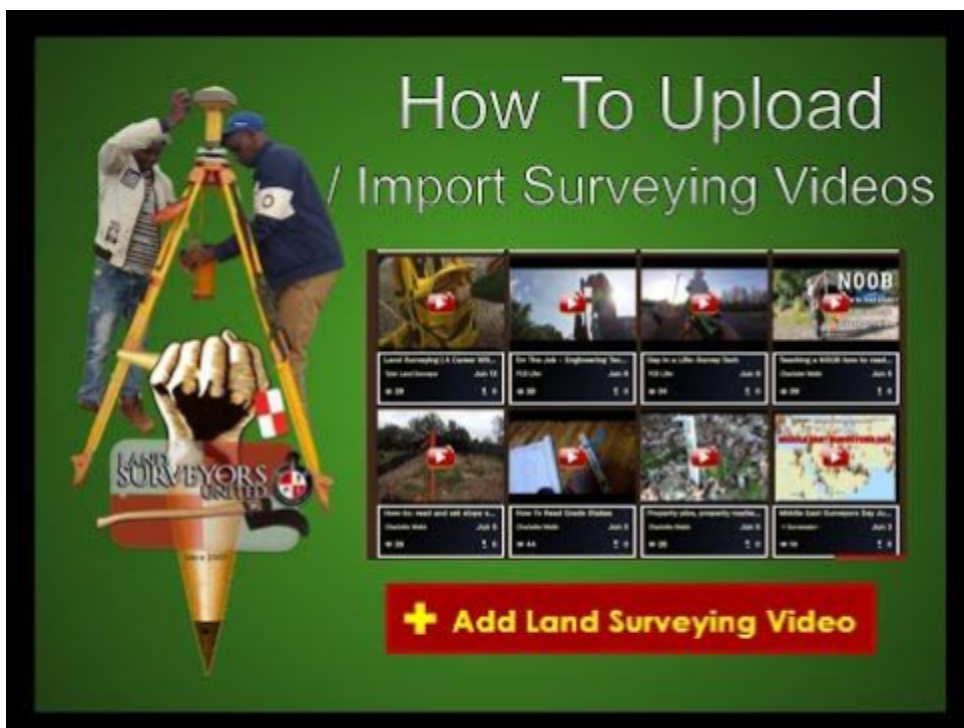

#### Using Photos

### RSS Feeds Generated by Your Hub

Simply replace the following 'xxxxxx' in the URL with your own to get the RSS Feeds for your Marketplace Hub:

https://landsurveyorsunited.com/hubs/xxxxxx/photos/feed/all https://landsurveyorsunited.com/hubs/xxxxxx/forum/topics/feed/all https://landsurveyorsunited.com/hubs/xxxxxx/videos/feed/all https://landsurveyorsunited.com/hubs/xxxxxx/blog/feed/all https://landsurveyorsunited.com/hubs/xxxxxx/articles/feed/all

## **Content distribution & curation**

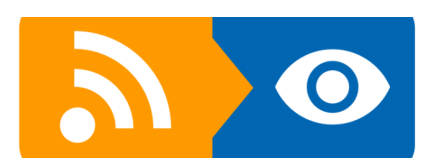

#### **Feeds [Reader](https://www.rssground.com/all-tools/rss-reader/)**

Follow latest updates from your favorite content feeds or create a personal collection of feeds categorizing them by content types, sources or topics.

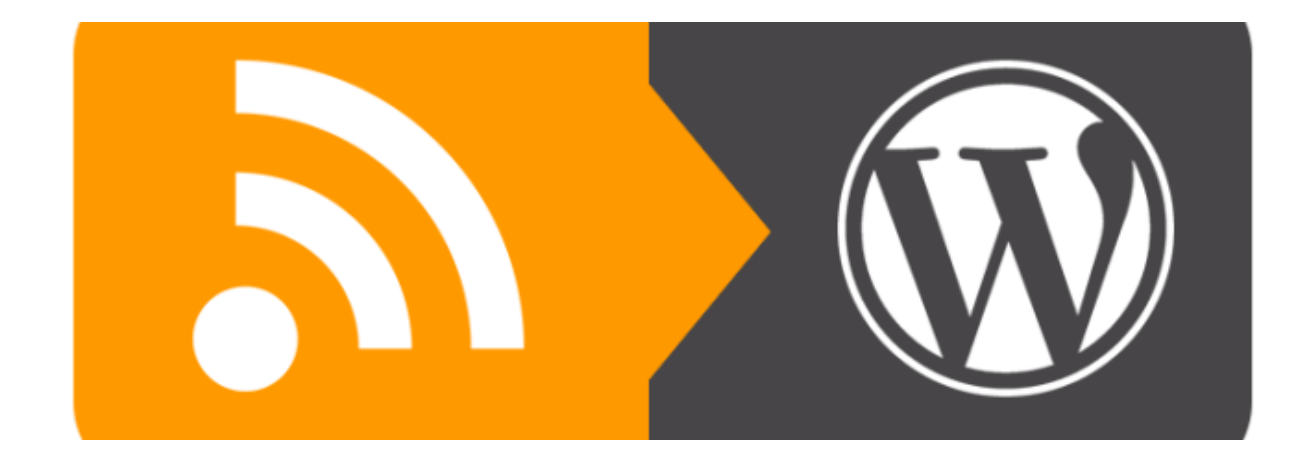

#### **[WordPress](https://www.rssground.com/all-tools/rss-to-wordpress-poster/r/213/?campaign=WP) Poster**

Set automated posting from a group of targeted self-updating content feeds to any category of your WordPress blog under any authorized user name.

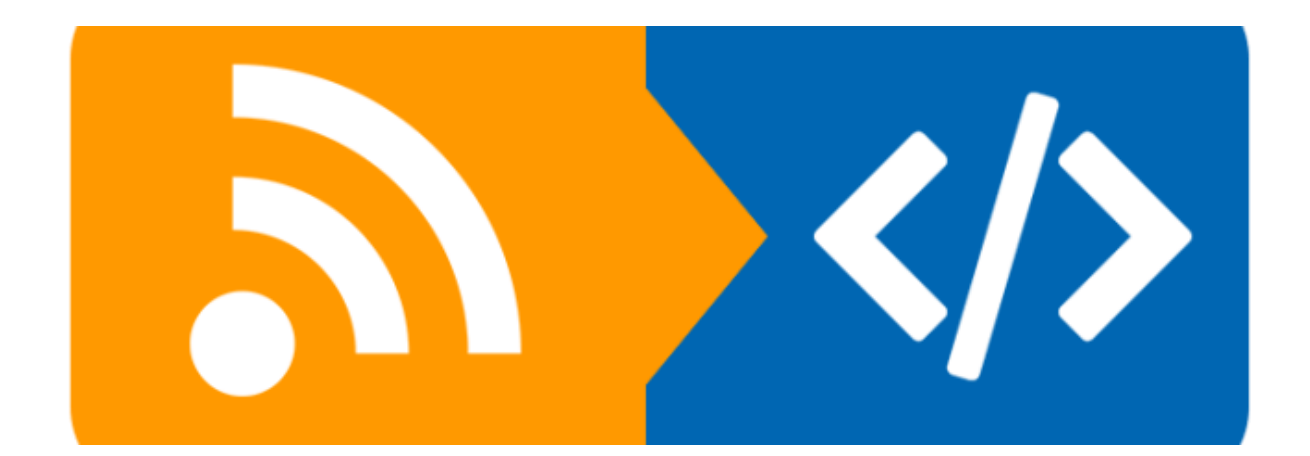

#### **[Content](https://www.rssground.com/all-tools/rss-feeds-to-html-php-javascript-code-converter/r/213/?campaign=CONTENTWID) Widget**

Create self-updating content blocks and place them to your webpages to display latest news and updates from a list of targeted content feeds.

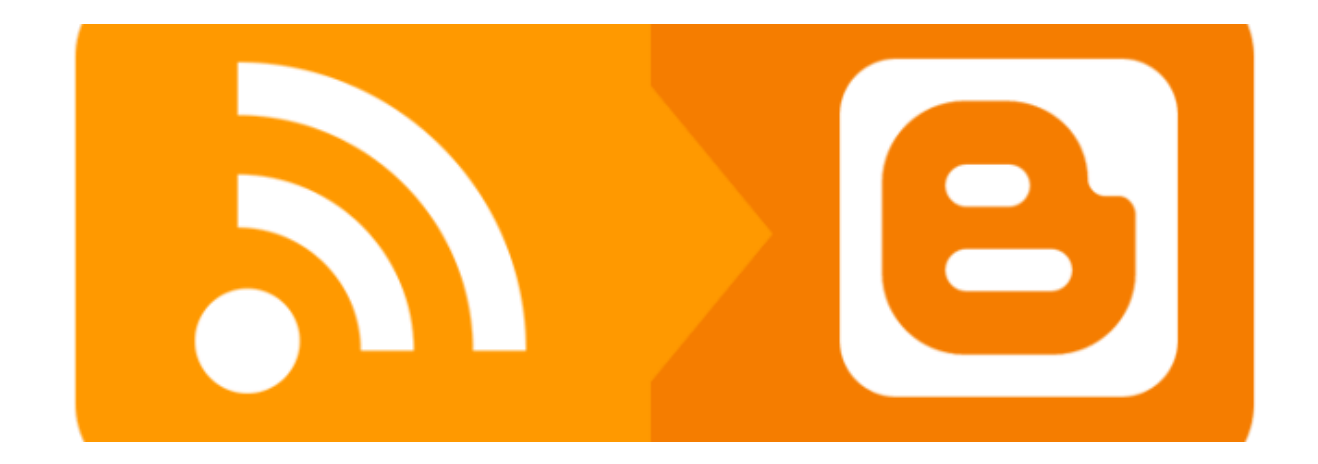

#### **[Blogger](https://www.rssground.com/all-tools/rss-to-blogger-poster/r/213/?campaign=Blogger) Poster**

Set automated posting from a group of targeted self-updating content feeds to any of your Blogger blogs.

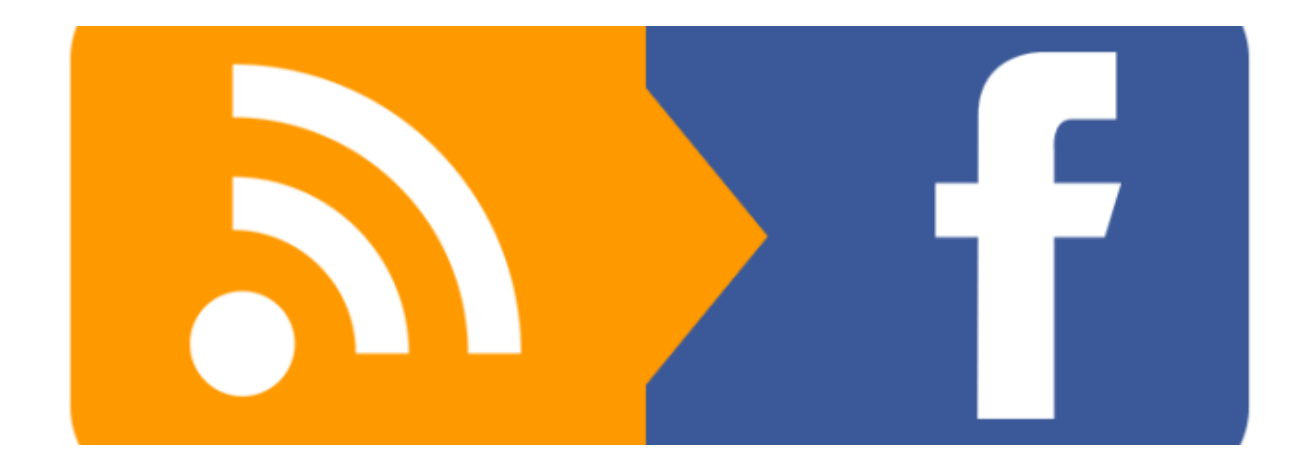

#### **[Facebook](https://www.rssground.com/all-tools/rss-to-facebook-poster/r/213/?campaign=FBPost) Poster**

Set automated posting from a group of targeted self-updating content feeds to Facebook profiles or fan pages, Facebook groups or event pages.

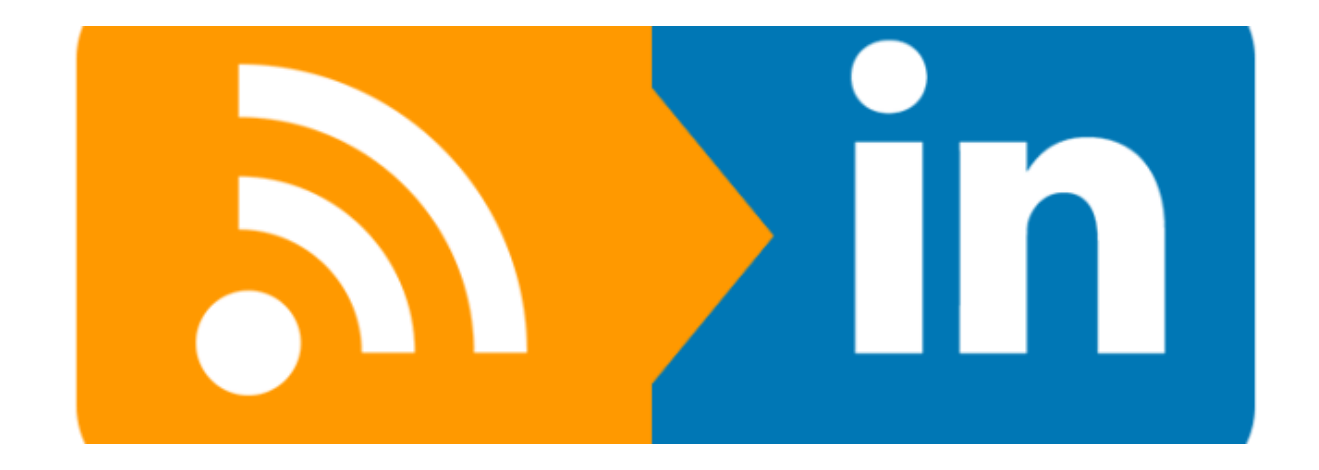

#### **[LinkedIn](https://www.rssground.com/all-tools/rss-to-linkedin-poster/r/213/?campaign=LINKEDIN) Poster**

Set automated posting from a group of targeted self-updating content feeds to one or several LinkedIn company pages or to your personal LinkedIn page.

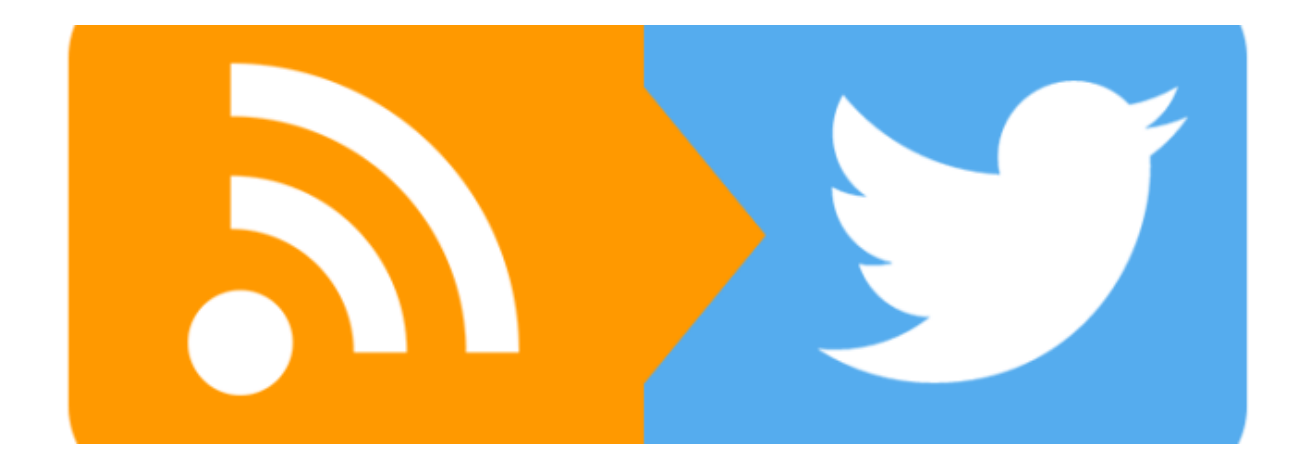

#### **[Twitter](https://www.rssground.com/all-tools/twitter-rss-feed-generator/r/213/?campaign=TWIT) Poster**

Set automated posting from a group of targeted self-updating content feeds to one or several Twitter accounts and add custom hashtags to each pos[t](https://www.rssground.com/)

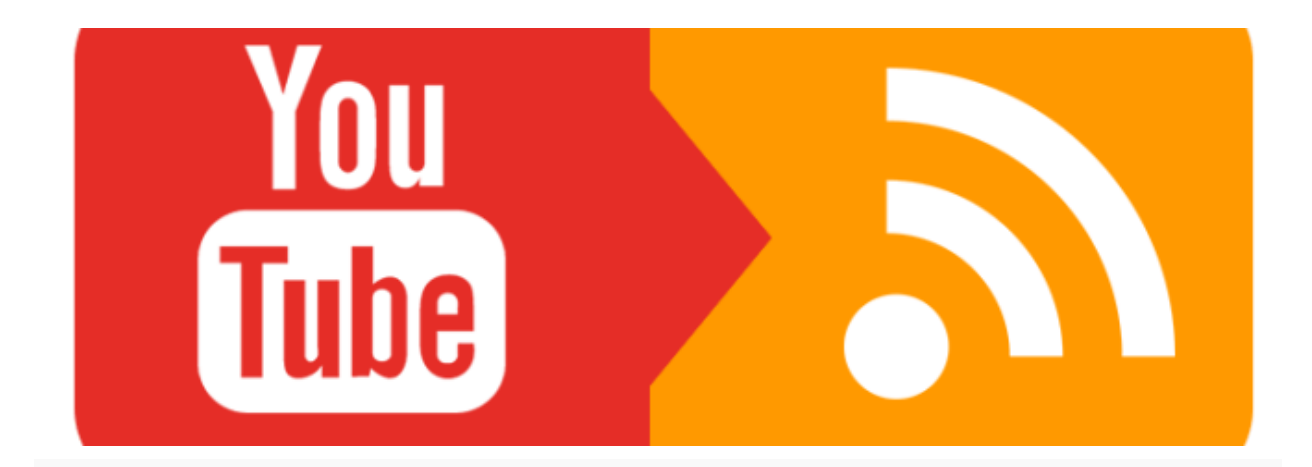

#### **[YouTube](https://www.rssground.com/all-tools/youtube-rss-feeds-generator/r/213/?campaign=YTUBE) feeds**

Generate self-updating content feeds (RSS feeds) with recently added YouTube videos using a list of keywords or channel IDs.

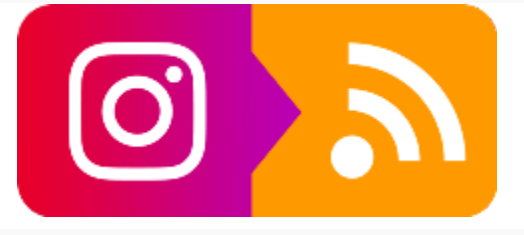

#### **[Instagram](https://www.rssground.com/all-tools/instagram-feeds-generator/r/213/?campaign=INSTA) feeds**

Generate self-updating content feeds with recent personal posts published on Instagram or posts published by other business users.

More Tools for Syndicating Your Feeds

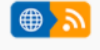

**Public content feeds** Search for over 1 000 000 public content (RSS) feeds. Filter search results by content language, type, size and updates frequency.

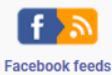

Generate self-updating content feeds with all latest posts and updates of any Facebook fan page using its URL or ID.

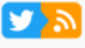

**Twitter feeds** Generate Twitter feeds with most recent or most popular tweets related to targeted keywords or a specific Twitter user.

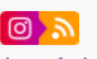

**Instagram feeds** Generate self-updating content feeds with recent personal posts published on Instagram or posts published by other business users.

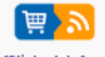

Affiliate datafeeds Convert any csv or txt datafeed or product feed into RSS content feed compatible with RSS Ground. Have you affiliate ID embedded.

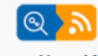

**Keyword based feeds** Use a list of keywords to generate RSS feeds

with content from Google news, Bing search results, Twitter, Flickr and Photobucket.

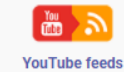

Generate self-updating content feeds (RSS feeds) with recently added YouTube videos using a list of keywords or channel IDs.

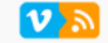

**Vimeo feeds** Generate self-updating RSS feeds with the latest videos of specific Vimeo users or Vimeo channels.

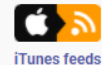

#### Generate RSS feeds with latest iTunes and Apple music, movies, books, podcasts, TV shows, apps and other media content.

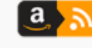

**Amazon feeds** Generate keywordbased content feeds with Amazon affiliate products and your affiliate ID automatically embedded into product links.

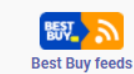

Generate self-updating product feeds with recent Best Buy listings filtered by keywords, categories or manufacturers.

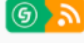

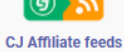

Generate content feeds with products from CJ Affiliate advertisers filtered by your keywords

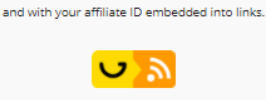

**Gearbest feeds** Generate self-updating product feeds with Gearbest listings from any local country website.

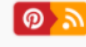

**Pinterest feeds** 

Generate self-updating content feeds with recent pins of any Pinterest user or Pinterest board.

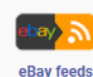

#### Generate feeds with eBay affiliate products using lists of keywords or eBay seller IDs with your affiliate ID embedded into links.

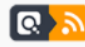

#### **ClickBank feeds** Generate keywordbased content feeds with ClickBank affiliate products and your affiliate ID automatically embedded into product links.

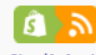

**Shopify feeds** Generate self-updating product feeds and blog post feeds of your own Shopify store or any other Shopify store you like.